# StoRM metrics and logs parsing and retrieval

CNAF Summer School 2018 Simone Rossi Tisbeni

### **Customary** workflow for StoRM debugging

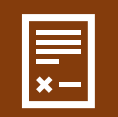

A ticket is opened, signaling that an experiment has trouble accessing data. Example files are provided;

The operator search for the example file in Frontend;

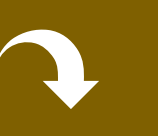

Follows it through backend and gridftp to find where it 'got stuck';

Establish the error timestamp;

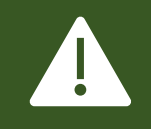

Looks to monitoring logs and metrics to determine if StoRM was behaving errouneously.

## **StoRM** STOrage Resource Management

- Disk based storage management service Built for cluster file system Direct access (I/O) to shared files and folders
- Frontend Manages user authentication and stores requests data
- Backend Executes SRM functionalities, takes care of space and authorization

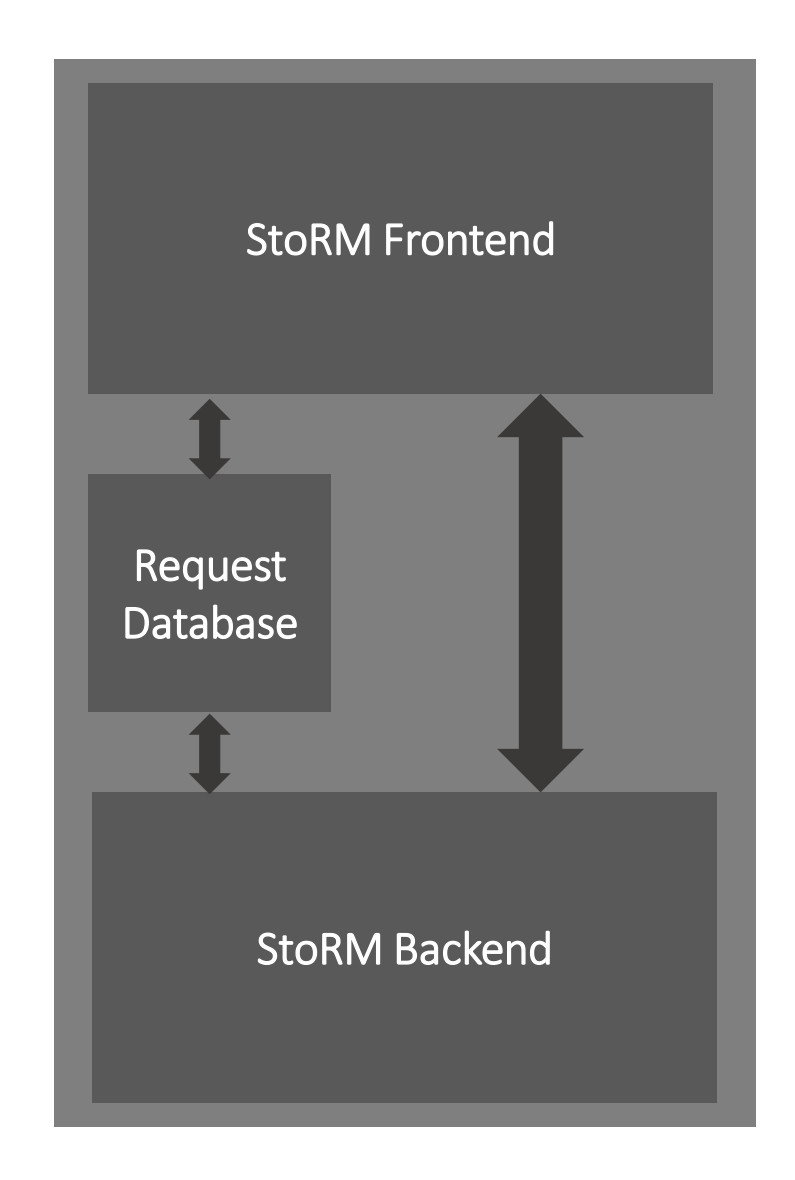

#### Inserts SRM requests in database

- Logs with requests
- **Logs with operation metrics**

Manages SRM requests

- Logs with success report
- **Logs with operation metrics**

# Identification of key components in log file

- Timestamps
- Metrics
- Messages
- Descriptive keys and separators

#### **B** heartbeat-2018-09-07.log •

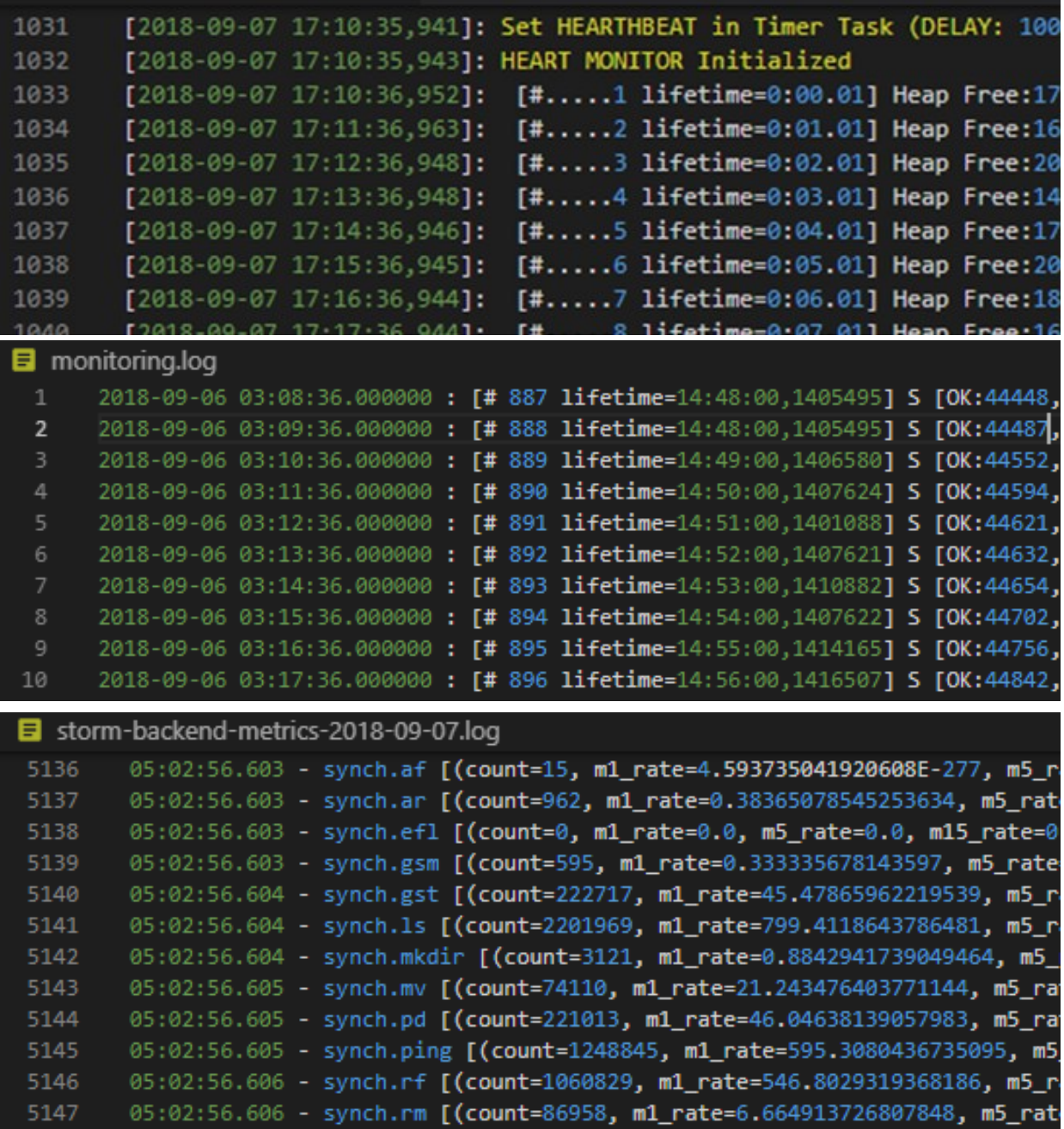

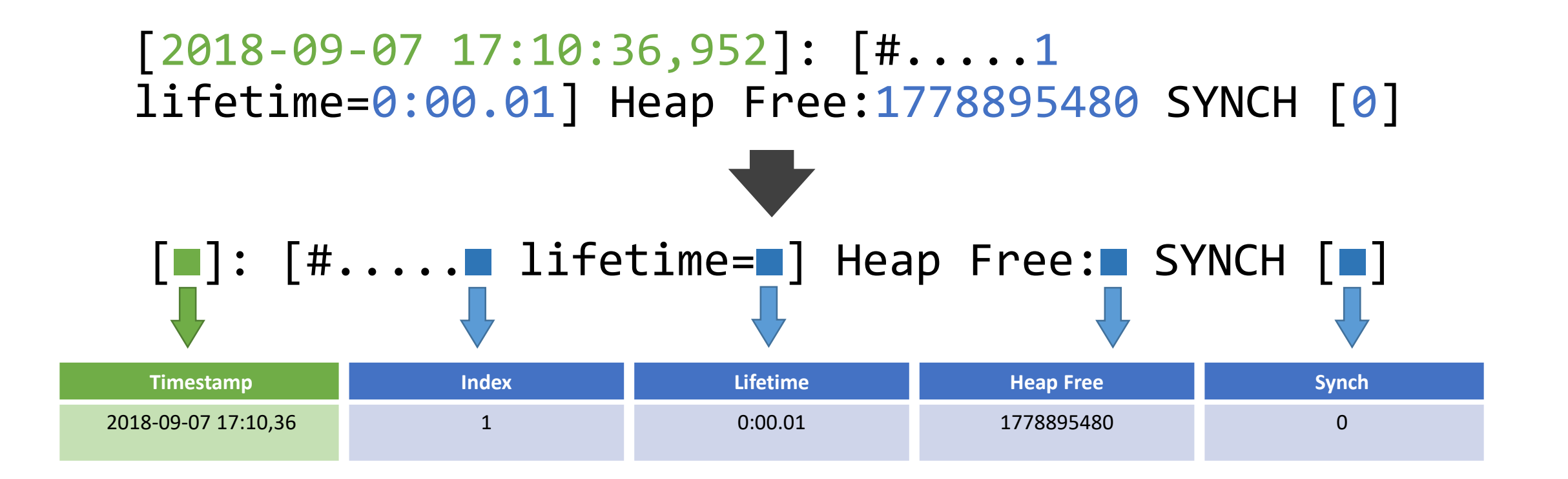

# Extract information by isolating descriptors

- **Establish working directory and input files**
- Determine format and keys
- Extract the values
- Convert date time in UNIX Epoch Time
- Export the .csv file

#### $\{\cdot\}$  config.yaml  $\times$

- INPUT DIR:  $\ldots$ 1
- $2<sup>1</sup>$ OUTPUT DIR: ../
- PARSING FUNCTION: gridftp 31
- 4 gridftp:
- 5. - storm-gridftp-session.log-20180901
- 6 heartbeat:
- heartbeat-2018-09-07.log 7.
- $8<sub>1</sub>$ messages:
- 9. - messages
- monitoring:  $10<sub>1</sub>$
- monitoring.log-20180907  $11$
- $12<sub>1</sub>$ storm-be:
- $13<sub>1</sub>$ - storm-backend-2018-09-07.log
- $14$ storm-be-metrics:
- storm-backend-metrics-2018-09-07.log 15.
- 16 storm-fe:
- storm-frontend-server.log-20180901  $17$
- 18

- Establish working directory and input files
- **Determine format and keys**
- Extract the values
- Convert date time in UNIX Epoch Time
- Export the .csv file

#### ume of the parsing function

#### output file = output\_path + colf.type + '.cov' if  $self.\text{type} == \text{ 'heartbeat':}$ self.str\_format = '[%s]: %s [#..%s lifetime=%s] Heap Free:%s SYNCH [%s]'\ ' ASynch [PTG:%s PTP:%s] Last:( [#PTG=%s OK=%s M.Dur.=%s]'\ ' [#PTP=%s OK=%s M.Dur.=%s] )' self.keys = ['timestamp', 'datetime', 'message', '#..', 'lifetime', 'Heap Free', 'SYNCH', 'ASynch PTG', 'ASynch PTP', 'Last\_PTG\_#', 'Last\_PTG\_OK', 'Last\_PTG\_M.Dur', 'Last\_PTP\_#', 'Last\_PTP\_OK', 'Last\_PTP\_M.Dur'] result = self. \_heartbeat\_tocsv(output\_file)

```
17 self.type == 'mossages';
    us)f.Mays = ['tim
                       (amp', 'datetime', 'hostname', '
   result = salf. messages tocsv(output file)
```
if saif.type == 'monitoring' .utr\_format = '5x : [# No lifetime=No] 5 [OK:No.F:No.E:No.m:No. keys = ['timestump', 'datetime', '# ', 'lifetime',

- Establish working directory and input files
- Determine format and keys
- **Extract the values**
- Convert date time in UNIX Epoch Time
- Export the .csv file

```
def parse str(line, format string):
   format list = format string.split(\frac{1}{2})
   output values = \lceil \rceilif format string[0] != '%':
       line = line.split(format list[0], 1)[1]
   for i in range(len(format list)-1):
       if i < len(format list)-1:
           if format list[i+1][0] == 's':format list[i+1] = format list[i+1][1:]else:
                continue
       try:
           value, line = line.split(format_list[i + 1], 1)
            output values.append(value)
       except ValueError:
           value = line.split(format_list[i + 1], 1)[0]
           output_values.append(value)
           break
   return output_values
```
- Establish working directory and input files
- Determine format and keys
- Extract the values
- **Convert date time in UNIX Epoch Time**
- Export the .csv file

```
def parse_datetime(datetime_string, format_string='%Y-%m-%d %H:%M:%S.%f'):
    datetime string = datetime string.replace(',', '.')
    try:
        input_date = datetime.strptime(datetime_string, format_string)
        if input date.year == 1900:
            input_date = input_date.replace(year=datetime.today().year)
        unix ts = (input date - datetime(1970, 1, 1)).total seconds()
        formatted dt = input date.strftime('%Y-%m-%d %H:%M:%S.%f')
    except ValueError:
        return False
    return unix_ts, formatted_dt
```
- Establish working directory and input files
- Determine format and keys
- Extract the values
- Convert date time in UNIX Epoch Time
- **Export the .csv file**

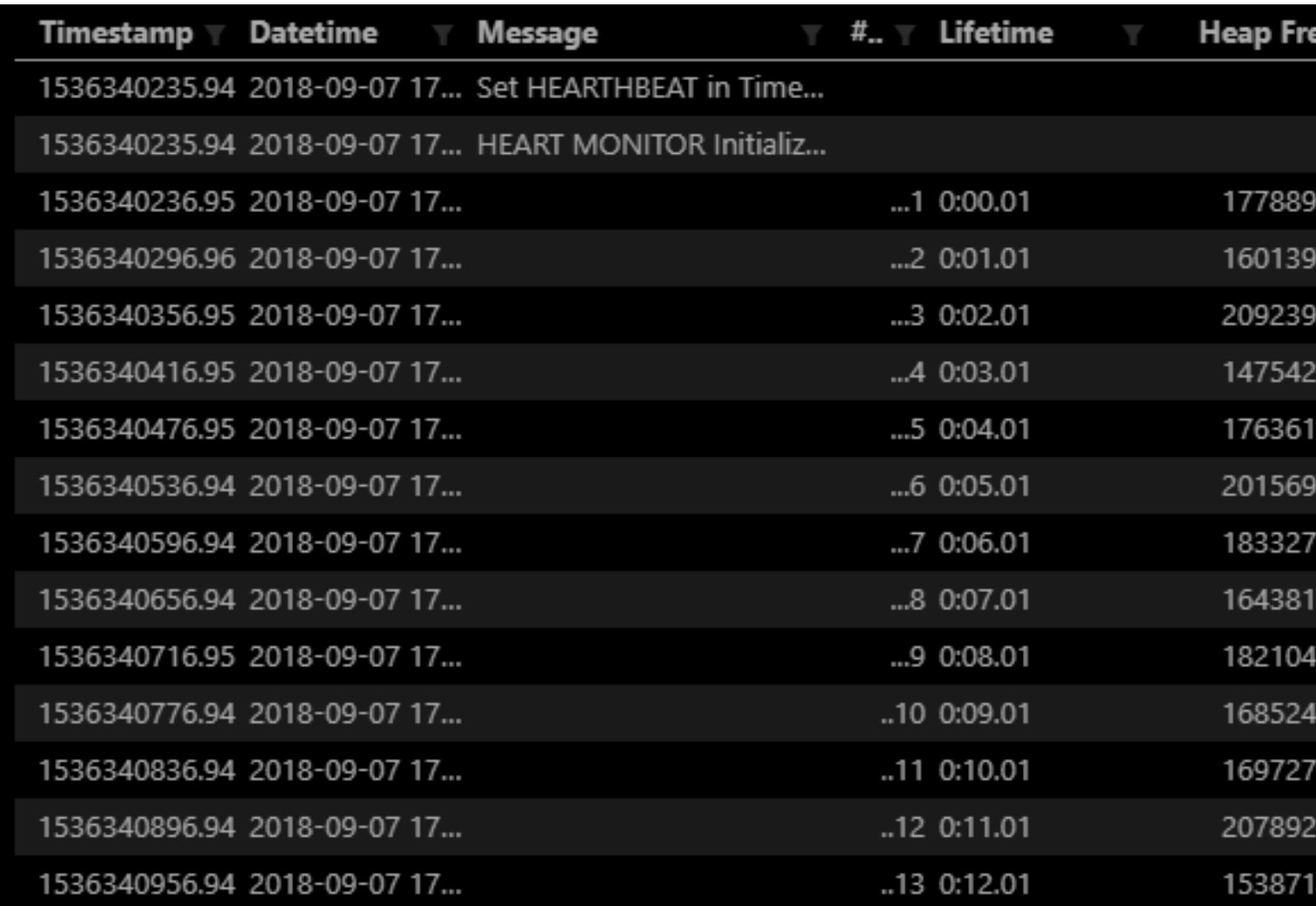

#### InfluxDB structure

- Non-relational database
- Optimized for metrics storage
- Different time policies
	- Data is written into 1 week retention policy by default.
	- Every 15 minutes/30 minutes/1 hour the data is down sampled into 1 month/6 month/1 year retention policy.

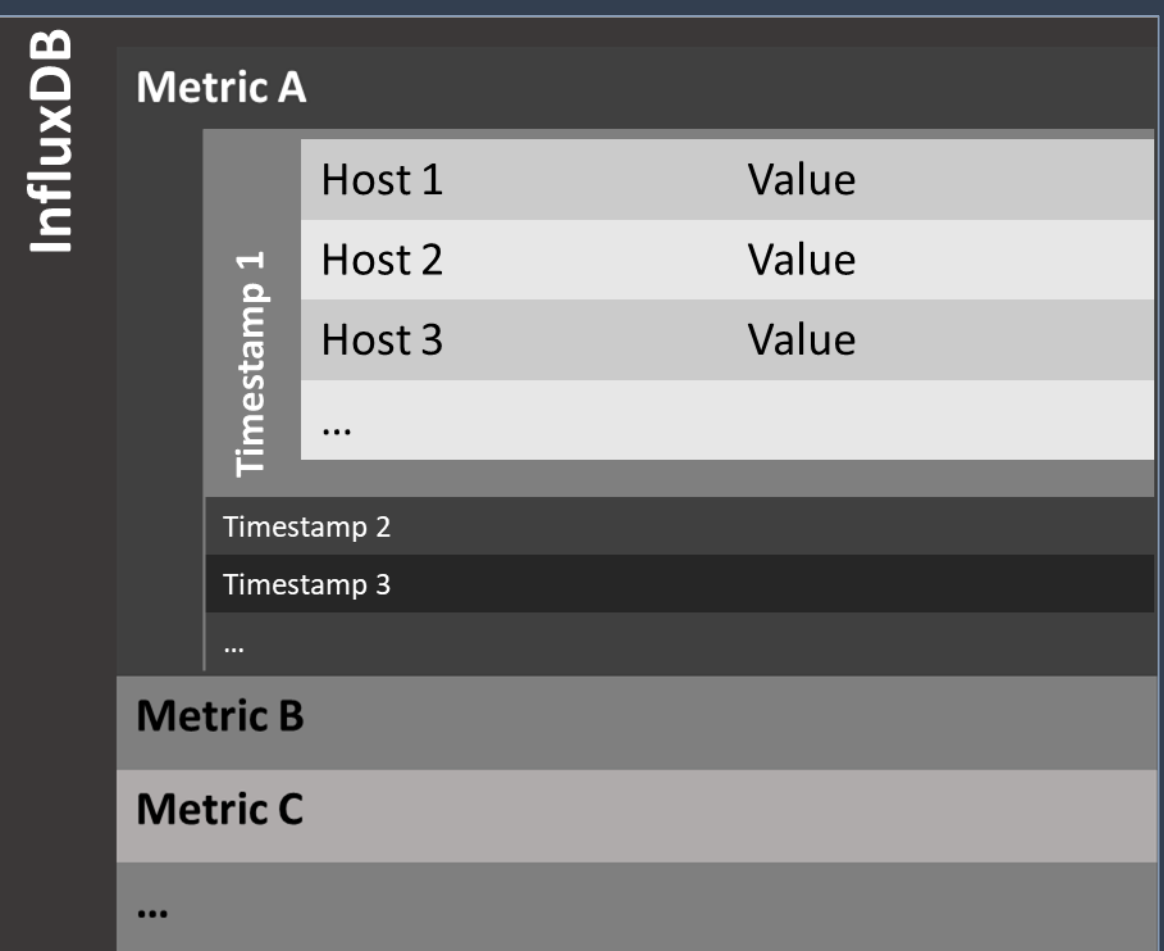

#### Metrics storage

- Multiple metrics stored for every host
- Measure performance and load of various server depending on the experiment

#### i.e. ATLAS experiment

- storm-atlas.cr.cnaf.infn.it frontend and backend
- storm-fe-atlas-07.cr.cnaf.infn.it second frontend
- ds-808.cr.cnaf.infn.it
- ds-908.cr.cnaf.infn.it gridftp

### Querying the database

- Establish a connection to the client
- Determine the measurement types

```
influx -host=HOST -port=PORT -username="NAME" -
password="PASSWORD" -database="DATABASE"
SHOW MEASUREMENTS
SELECT * FROM 'MEASUREMENT' WHERE "host" = 
'HOSTNAME'
```
• Query for a specific host

Pyt

*Infl.* 

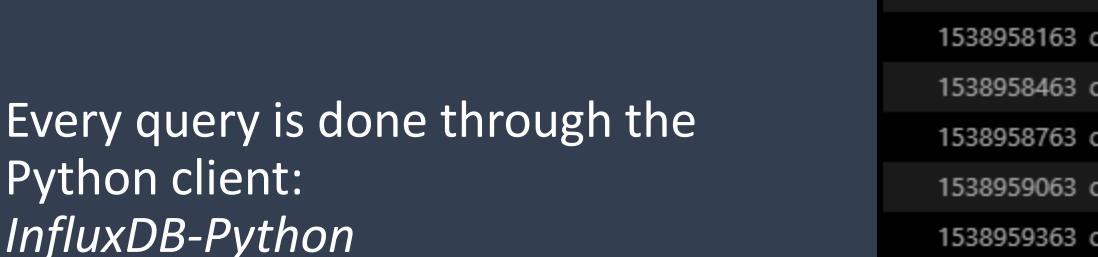

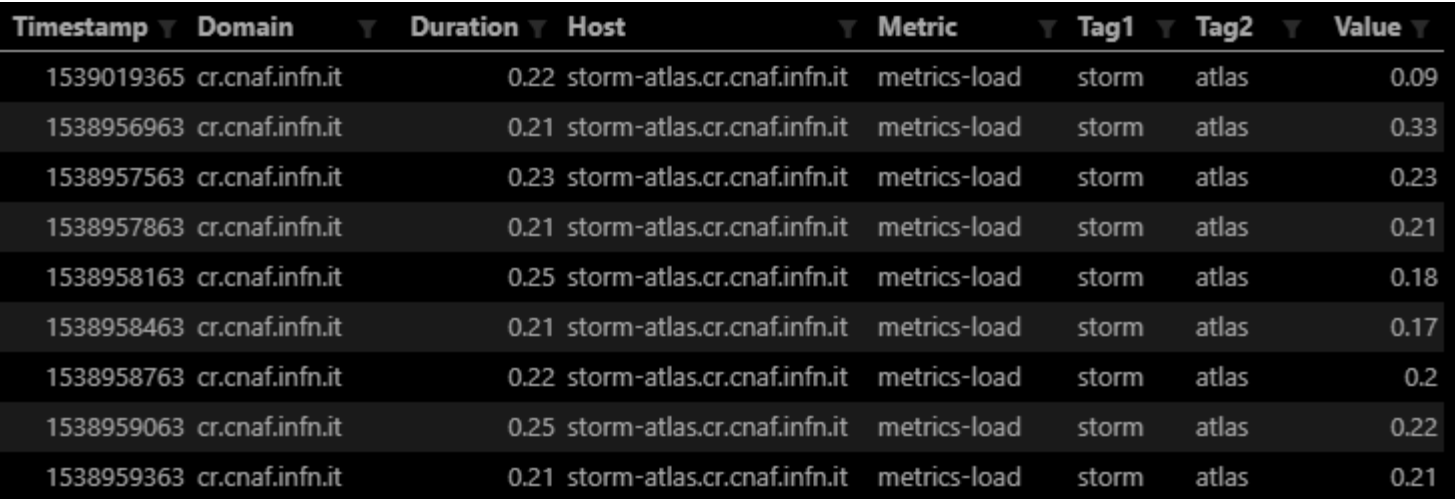

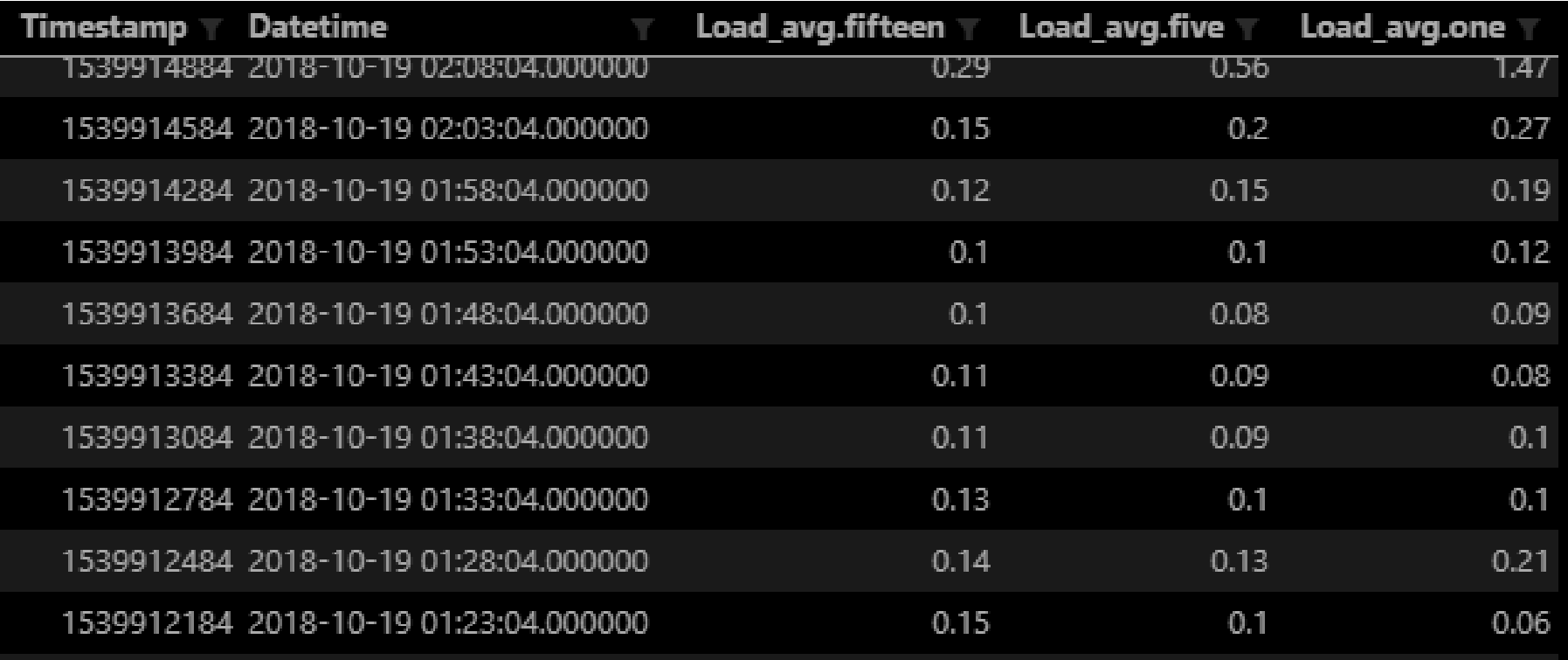

Extract csv tables

- Should follow a host -first structure
- Should merge different measurements by category
- Should maintain the UNIX timestamp format

#### One line every minute

- Heartbeat log
- Monitorging log

#### Multiple lines every minute

• Backend metrics logs (one for each command)

#### One line every five minutes:

• InfluxDB metrics

#### Concatenation rules

- Backend metrics are split by type
- Timestamp is rounded off to one‐minute precision
- In case of overlap the more recent is kept
- Every .csv is concatenated and ordered by timestamp

def run(config\_file=CONFIG\_FILE, start\_dt=datetime(1970, 1, 1), stop\_dt=datetime.toda The main script, reads the config file and merges the input csv

(in\_dir, out\_dir, files\_tonorm,

files\_tosplit) = read\_config(config\_file)  $dfList = []$ 

```
files_list = \{\}
```
- for filename in files tosplit:  $filepath = in\_dir + _filename$ df = open\_df(filepath, start\_dt, stop\_dt) dfs\_dict = split\_category(df, \_filename, 'group') files\_list.update(dfs\_dict)
- for \_filename in files\_tonorm:  $filepath = in dir + _filename$ df = open\_df(filepath, start\_dt, stop\_dt)  $files_list[$  filename] = df

```
for key in files_list:
   df = files_list[key]df = add\_minutes(df)df.column = [key + ']' + name if (name != 'minute')else name for name in df.columns]
   df = df.setindex('minute')df = df[~df.index.duplicated(keep='first')]
   dfList.append(df)
```

```
result = pdconcat(dfList,sort=False, axis=1)
result.to_csv(out_dir + 'merged.csv', index='minute')
return result
```
### **Query for specific** timestamp

- Queries InfluxDB using the most accurate retention policy
- Creates a merged logs database with values included between two timestamp

#### TODAY\_STR = datetime.today().strftime('%Y-%m-%d %H:%M:%S')

```
def main(in datetime):
    print(in datetime)
    my datetime = datetime.strptime(in datetime, '%Y-%m-%d %H:%M:%S')
    beg_dt = my_datetime - timedelta(minutes=60)
    end_t = my_datatime + timedelta(tminutes=10)print(beg_dt, end_dt)
    dfs = get_hosts_metrics(start_dt=beg_dt, stop_dt=end_dt)
    for key in dfs:
        print (key)
        dataframes.to_csv(dfs[key], '../'+key+'.csv')
    metrics_csv_merger.run(start_dt=beg_dt, stop_dt=end_dt)
    pass
```

```
if name__ == '__main__':if len(sys.argv) == 3:
        main(sys.argv[1]+' '+sys.argv[2])
```
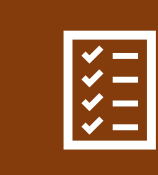

#### Increased the readability of logs

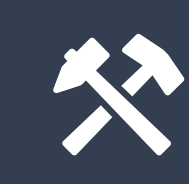

Introduced toolkit to access specific logs and metrics

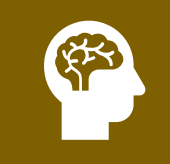

Prepared the foundation for machine learning algorithms

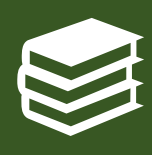

The code produced is well documented to allow for easier pickup by different people

For more information on InfluxDB Documentation:<https://docs.influxdata.com/influxdb/v1.7/> Python library:<https://influxdb-python.readthedocs.io/en/latest/>

The repository for the code presented is available through the following git: <https://baltig.infn.it/summerstudentscnaf/log-parsing>

Simone Rossi Tisbeni Grad student in Applied Physics A.A 2018/19

Will continue working on predictive maintenance at CNAF for his graduate thesis with Prof. Bonacorsi Daniele and Martelli Barbara